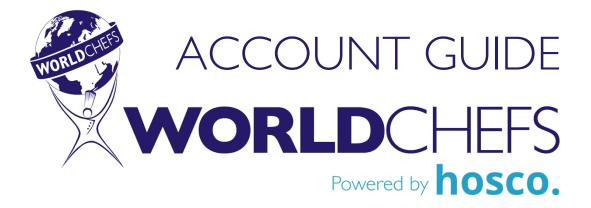

## Your school is now visible to +500,000 members.

Every Worldchefs Education Partner has a profile page searchable on the new and improved Worldchefs online community platform, powered by Hosco. This profile page is linked to our Worldchefs Approved School list: www.worldchefs.org/Education/Approved-School.

People are looking at your school on the world's largest hospitality network! If your school profile page has no Admin, it isn't getting any updates. Your first step is to assign an Admin to keep all the information up-to-date, post content, and engage with your community.

It's easy, and we're here to help. In this guide we will walk you through how to get your team onboard as Admins and how to use your new Worldchefs account.

### Let's get started!

## **GETTING SET UP**

Your school profile is already created and updated with basic information. To use it, you need to have Admin access.

### We need to give Admin access to your team.

Here are the next steps:

- 1. Decide who will manage your school profile and have them create their own personal account at <u>www.worldchefs.org/login</u>. You can have multiple people set as Admins.
- 2. Once their personal account is created, send us their first and last names so we can assign them as Admin to your school account.
- 3. That's it! Now they can update the profile page, add photos, post content, and engage with your followers.

# UPDATING YOUR SCHOOL PAGE

Now that your team has Admin access, your school page is theirs to update!

### Everything on your page can be customized.

Change your banner image with your favorite alumni photo or showcase an upcoming event.

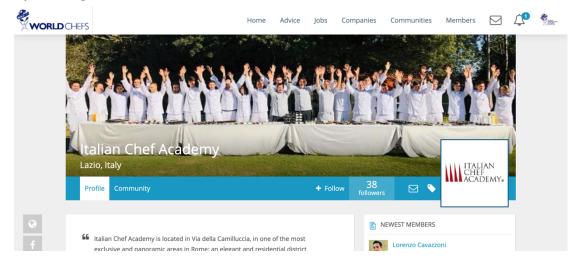

We've set your profile picture as your school logo. If you have a higher resolution image or a seasonal graphic, you can update it anytime.

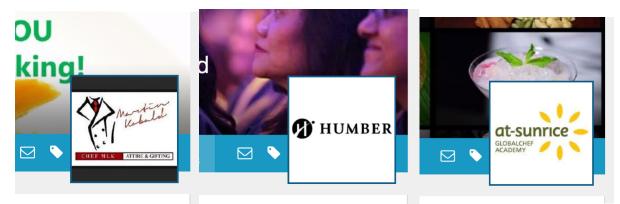

The Description section let's you write more about your organization, and even includes customizable fields for key information you want to highlight.

| 66 | The World Association of Chefs' Societies, known as Worldchefs, is a dynamic global network of culinary professionals. Representing a mobilized international membership of chefs, educators, and organizations, Worldchefs is committed to advancing the profession and leveraging the influence of the chef jacket for the betterment of the industry and humanity at large. |                                                                                   |       |  |  |  |  |
|----|----------------------------------------------------------------------------------------------------|-----------------------------------------------------------------------------------|-------|--|--|--|--|
|    | Founded in:<br>1928                                                                                                    | Founded by:<br>August Escoffier                                                   |       |  |  |  |  |
|    | National Associations:<br>110                                                                                                    | Education Partners:<br>110                                                        |       |  |  |  |  |
|    | Headquarters:<br>Paris, France                                                                                                    | Favorite food quote:<br>"First we eat, then we do every<br>else." - M.F.K. Fisher | thing |  |  |  |  |
|    | Show less ^                                                                                                    |                                                                                   |       |  |  |  |  |

Include all your school's social media and website links by clicking + in the icon display on the left side of the page.

| WORLD | CHEFS                                                                                                    | Social links                                                                                                    | a Advica John Cr           | omonnies Communities                                                 | Members 🖂 💭                                                                                                    | <b>*</b> |
|-------|----------------------------------------------------------------------------------------------------|----------------------------------------------------------------------------------------------------|----------------------------|----------------------------------------------------------------------|----------------------------------------------------------------------------------------------------|----------|
|       | MAG                                                                                                    | https://www.worldchefs.org/                                                                                                    | https://www.fa             | acebook.com/197372290                                                |                                                                                                    |          |
|       | The second second second second second second second second second second second second second second second se | https://twitter.com/WACSworldch                                                                                                    | https://www.li             | inkedin.com/company/we                                               | - SPARE                                                                                                    |          |
|       |                                                                                                    | https://www.youtube.com/chann                                                                                                    | el/UC http://latest.w      | orldchefs.org                                                        | Part                                                                                                    |          |
|       | Worldchef                                                                                                    | Google+                                                                                                    | https://www.ir             | nstagram.com/worldchef                                               |                                                                                                    |          |
|       | Paris, France 🖌                                                                                                 | Weibo                                                                                                    | Pinterest                  |                                                                      | WORLD                                                                                                    |          |
|       | Profile Communit                                                                                                | Tripadvisor                                                                                                    | Wechat                     |                                                                      | OF CHEFS<br>SOCIETIES                                                                                                    |          |
|       | membership of chef<br>advancing the profe                                                                       | innary professionals. Representing a m<br>s, educators, and organizations, World<br>ssion and leveraging the influence of t<br>idustry and humanity at large. | chefs is committed to      | Cancel Save Admin  Premium                                           | org                                                                                                    |          |
|       | Founded in:<br>1928<br>National Association<br>110<br>Headquarters:<br>Paris, France                            | 110<br>Favorite food qu                                                                                                    | ote:<br>n we do everything | Sanjay Sanjay<br>Director Culinar<br>Juvilyn Gipal<br>Student at Mag | S<br>utive Chef at Custom Culin<br>Kumar Sharma<br>ry Operations at Sangam Fo<br>saysay Center for Hospitalit<br>other members |          |

Add your school's address so people know where you're based.

| X                | Saint-Denis Aulnay Bo              |
|------------------|------------------------------------|
| A14 A86          |                                    |
| Laye<br>Neuilly- | sur-Sein                           |
| Boulogne-Bil     | Paris<br>lancourt                  |
|                  | 7776-                              |
| 12Google         | Map data ©2020 Google Terms of Use |

# POSTING TO YOUR SCHOOL PAGE

Now you're ready to share an update!

# You can post text, images, and links just like you would on any other social network.

Share an update with your followers. To make it even easier, you can connect your school's Facebook or Twitter profile so that it automatically posts to your Worldchefs feed!

|                 | Share an update                   |                  |
|-----------------|-----------------------------------|------------------|
| With the second | Share an update with your network |                  |
|                 | ٥                                 | Public - Publish |

#### Post photos in Albums.

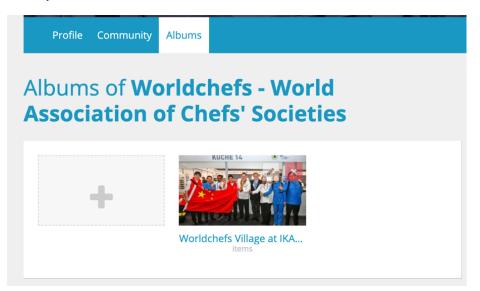

And get all the updates from the network in your newsfeed! You can comment and reshare, too.

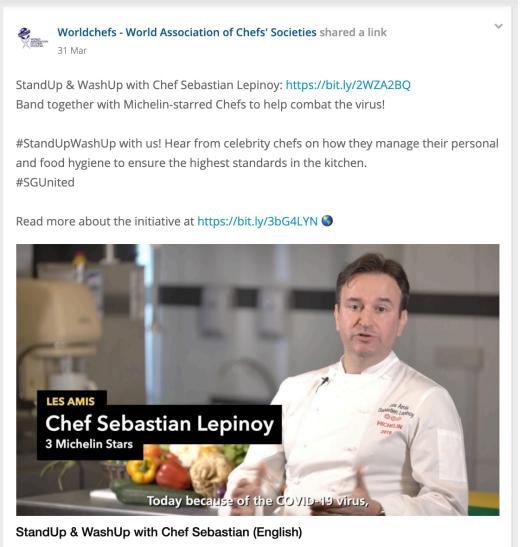

Join our 9 Michelin Star Chefs in this StandUp & WashUp rally cry to fight COVID-19. Each chef puts their own spin and language on the message of washing han...

# ENGAGING WITH THE NETWORK

People can follow and see updates from your school on their personal feed.

Encourage your students and alumni to join at <u>www.worldchefs.org/login</u>.

When an individual creates their personal account, they include their education history. So when students and alumni choose your school as their place of education, your school is linked on their profile's Education section and they automatically join your community.

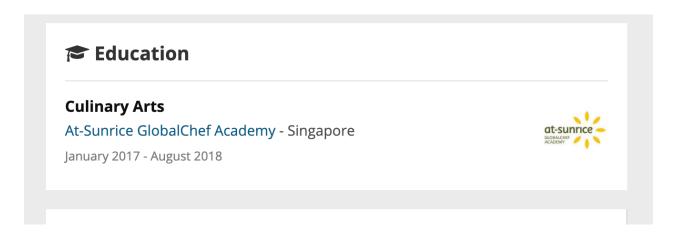

Your school is also viewable and linked on Worldchefs profile as a Partner School.

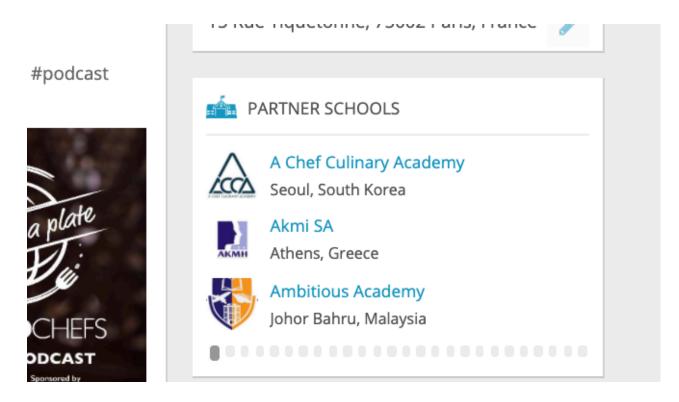

### Everyone can like, comment, and share your posts.

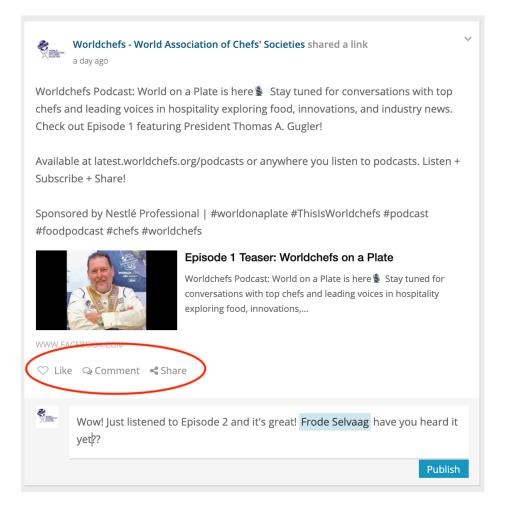

They can also send you a message! Your team can decide their own notification settings, if they want to be notified when a message is received, or even when a post is liked, commented on, or shared.

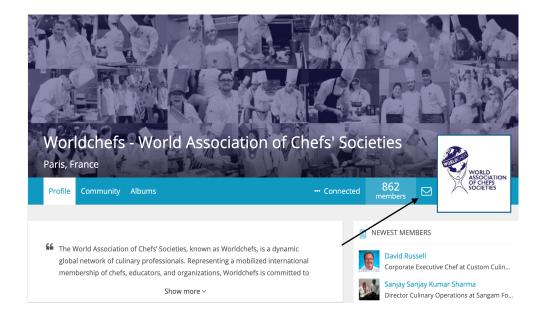

# A Worldchefs account is important for your school, students, and alumni.

A Worldchefs profile allows your chefs to:

- Stay connected to your community
- Meet +500,000 Worldchefs members and hospitality professionals from around the globe
- Find new opportunities with +35,000 jobs worldwide
- Get in touch with +6,000 employers globally
- Tell your story and get discovered with a personal profile
- Gain industry insights, career advice, and tips from industry experts

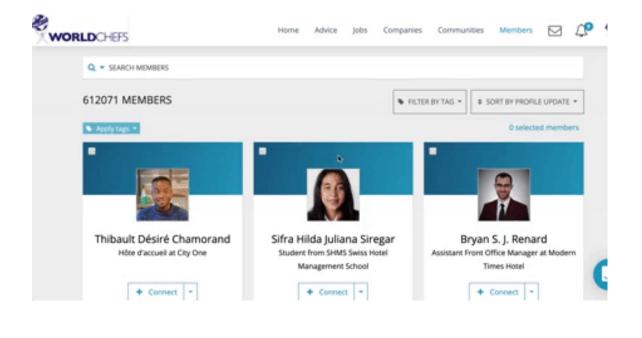

# Don't wait! Create your Worldchefs account in minutes.

Get your personal Worldchefs profile now at <u>www.worldchefs.org/login</u>. And don't forget to have your team sign up, too!

If you have any questions about your school's account or your personal profile, the Worldchefs team is here to help.